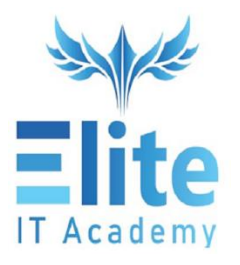

# **Developing Apps in Flutter and DART**

#### **Introduction**

- Are you a software developer looking to create highly responsive mobile applications for the iOS and Android platforms?
- Do you have a strong foundation in C, C++ or JavaScript and Web Programming?

Our Flutter and DART programming course will teach you how to develop highly responsive and functional cross-platform applications using a single body of code.

#### **Pre-requisites**

Node

### **Course Details**

The course is conducted on-line for 25 hours. It will cover a wide range of development topics on Flutter and DART.

We will demonstrate different visual, behavioural and motion rich widgets

You will develop a feature rich Food Ordering application from scratch, using a step-by-step approach.

iOS and Android App development using Flutter and Dart – Course Contents

## **Course Contents**

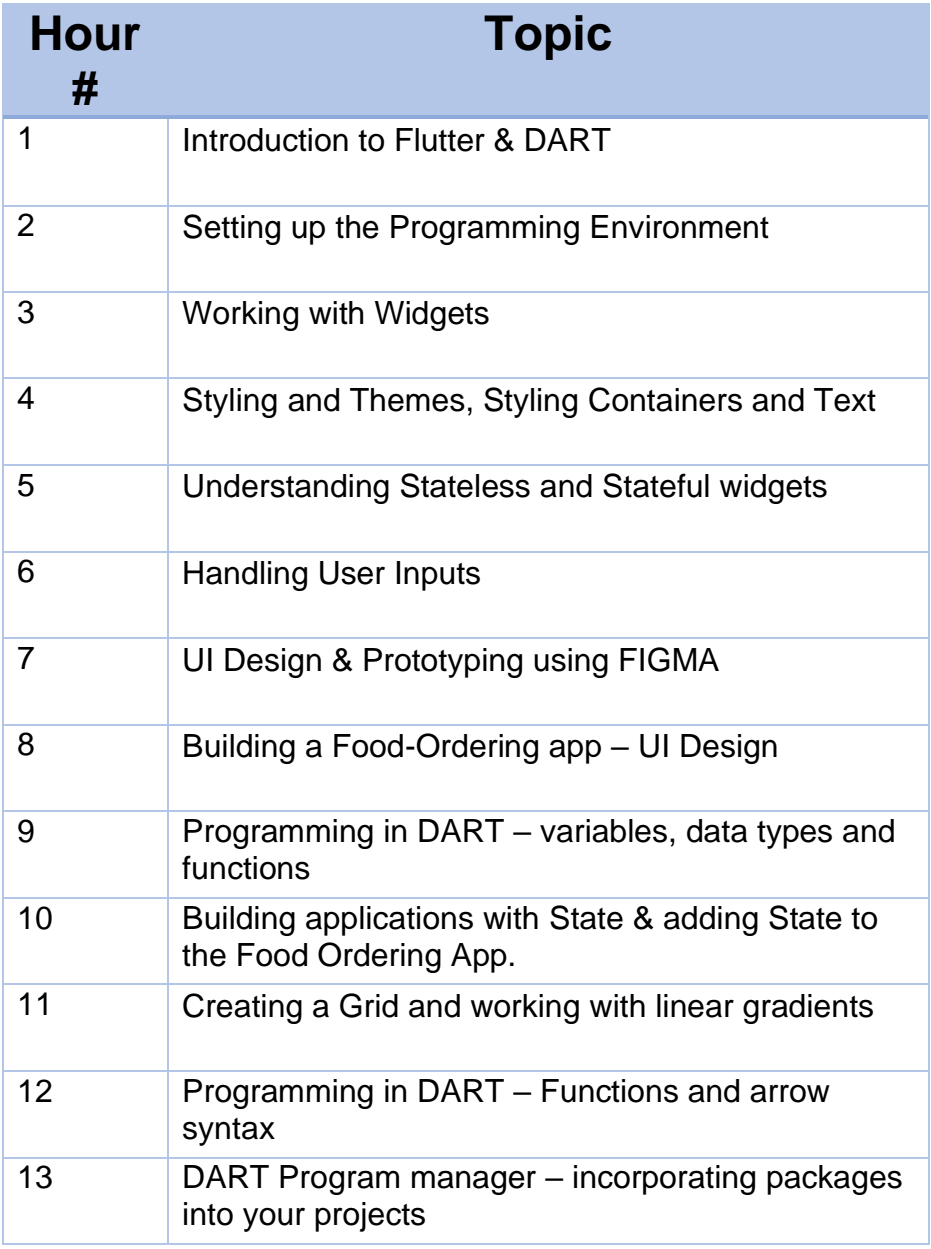

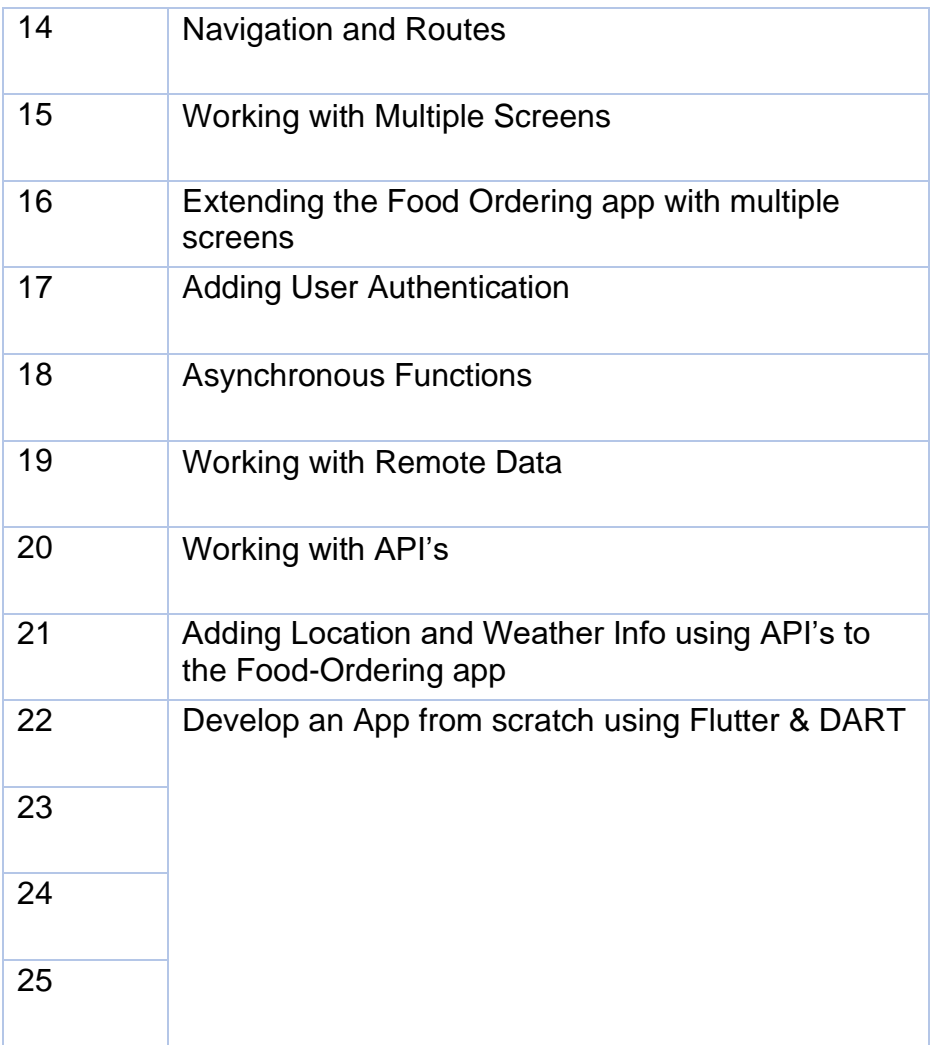